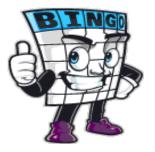

## Custom Bingo Instructions

### **Host Instructions:**

- Decide when to start and select your goal(s)
- Designate a judge to announce events
- · Cross off events from the list below when announced

### Goals:

- First to get any line (up, down, left, right, diagonally)
- · First to get any 2 lines
- · First to get the four corners
- First to get two diagonal lines through the middle (an "X")
- First to get all squares (a "coverall")

### **Guest Instructions:**

- Check off events on your card as the judge announces them
- · If you satisfy a goal, announce "BINGO!". You've won!
- · The judge decides in the case of disputes

## This is an alphabetical list of all 24 events:

1/2 a point, 20%, 24 hours, 30%, 50%, A-, Access code card, Firefoxsnu, Herrick 220, Quickmail, Student Moodle resources, academic dishonesty, four, it is not accepted, laptop@snu.edu, learning, present prepared participating, right side of moodle page, seven, six, sleep, sstout@snu.edu, use a cell phone, your name course phone number.

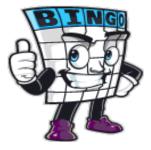

# Custom Bingo Call Sheet

This is a randomized list of all 24 bingo events in square format that you can mark off in order, choose from randomly, or cut up to pull from a hat:

| <b>X</b> |                                        |                        |                                      |                |                                 |
|----------|----------------------------------------|------------------------|--------------------------------------|----------------|---------------------------------|
|          | Student<br>Moodle<br>resources         | Firefoxsnu             | sstout@snu.edu                       | Quickmail      | Herrick<br>220                  |
|          | 1/2 a<br>point                         | it is not<br>accepted  | present<br>prepared<br>participating | four           | right side<br>of moodle<br>page |
|          | use a<br>cell phone                    | seven                  | A-                                   | laptop@snu.edu | Access<br>code<br>card          |
|          | your name<br>course<br>phone<br>number | six                    | 50%                                  | 24 hours       | learning                        |
|          | sleep                                  | academic<br>dishonesty | 20%                                  | 30%            |                                 |

| В                                      |                                      | N                               | G                              | O              |
|----------------------------------------|--------------------------------------|---------------------------------|--------------------------------|----------------|
| Access<br>code<br>card                 | academic<br>dishonesty               | 50%                             | use a<br>cell phone            | seven          |
| your name<br>course<br>phone<br>number | sleep                                | right side<br>of moodle<br>page | Student<br>Moodle<br>resources | 24 hours       |
| learning                               | Firefoxsnu                           | FREE                            | it is not<br>accepted          | 20%            |
| A-                                     | Quickmail                            | six                             | four                           | 1/2 a<br>point |
| Herrick<br>220                         | present<br>prepared<br>participating | 30%                             | sstout@snu.edu                 | laptop@snu.edu |

This bingo card was created randomly from a total of 24 events.

<sup>1/2</sup> a point, 20%, 24 hours, 30%, 50%, A-, Access code card, Firefoxsnu, Herrick 220, Quickmail, Student Moodle resources, academic dishonesty, four, it is not accepted, laptop@snu.edu, learning, present prepared participating, right side of moodle page, seven, six, sleep, sstout@snu.edu, use a cell phone, your name course phone number.

| В                               |                        | N                                    | G                                      | O        |
|---------------------------------|------------------------|--------------------------------------|----------------------------------------|----------|
| academic<br>dishonesty          | Access<br>code<br>card | six                                  | sleep                                  | learning |
| use a<br>cell phone             | 24 hours               | it is not<br>accepted                | 1/2 a<br>point                         | 20%      |
| Firefoxsnu                      | Quickmail              | FREE                                 | sstout@snu.edu                         | A-       |
| laptop@snu.edu                  | Herrick<br>220         | four                                 | your name<br>course<br>phone<br>number | 50%      |
| right side<br>of moodle<br>page | 30%                    | present<br>prepared<br>participating | Student<br>Moodle<br>resources         | seven    |

This bingo card was created randomly from a total of 24 events.

<sup>1/2</sup> a point, 20%, 24 hours, 30%, 50%, A-, Access code card, Firefoxsnu, Herrick 220, Quickmail, Student Moodle resources, academic dishonesty, four, it is not accepted, laptop@snu.edu, learning, present prepared participating, right side of moodle page, seven, six, sleep, sstout@snu.edu, use a cell phone, your name course phone number.